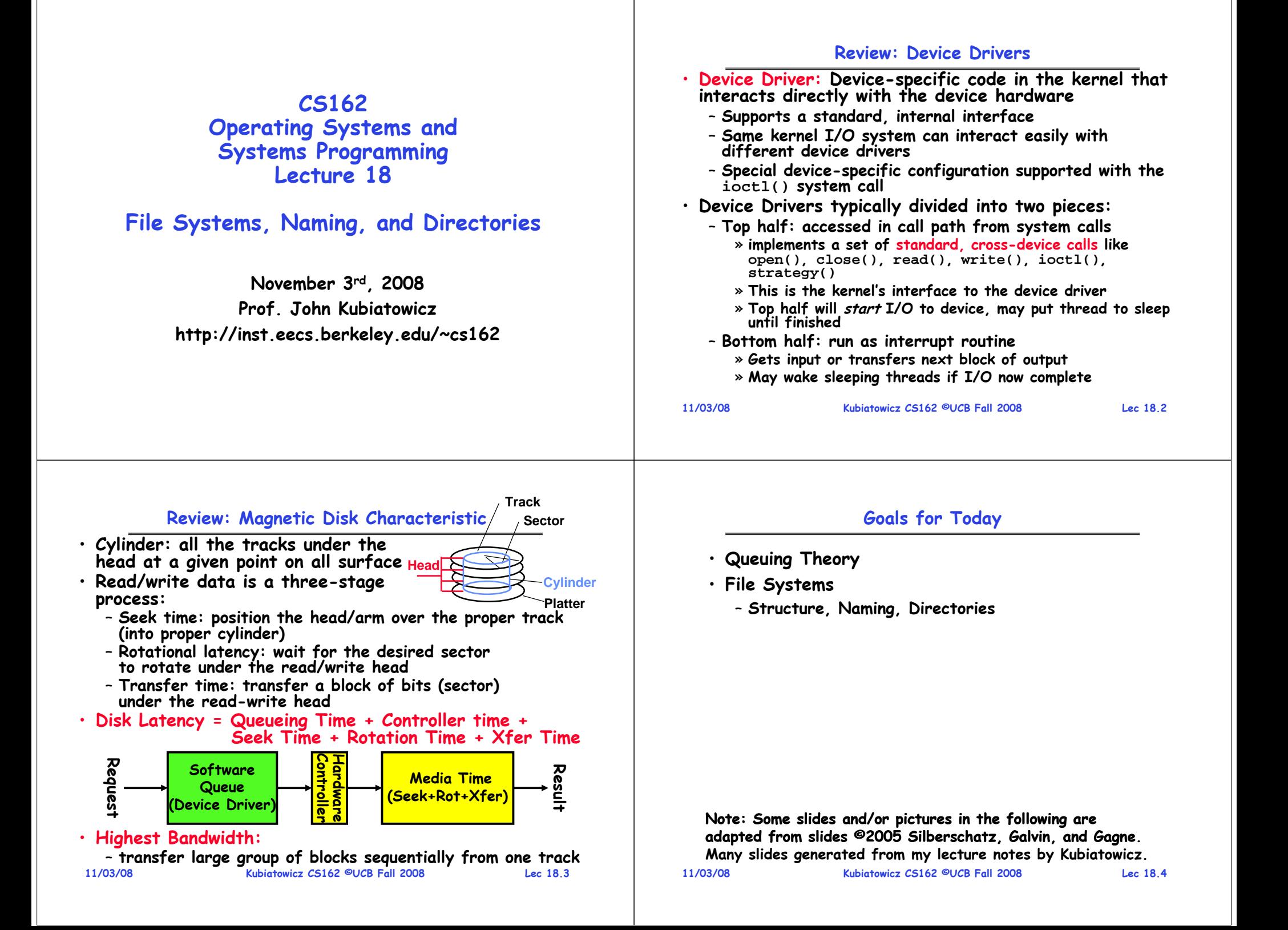

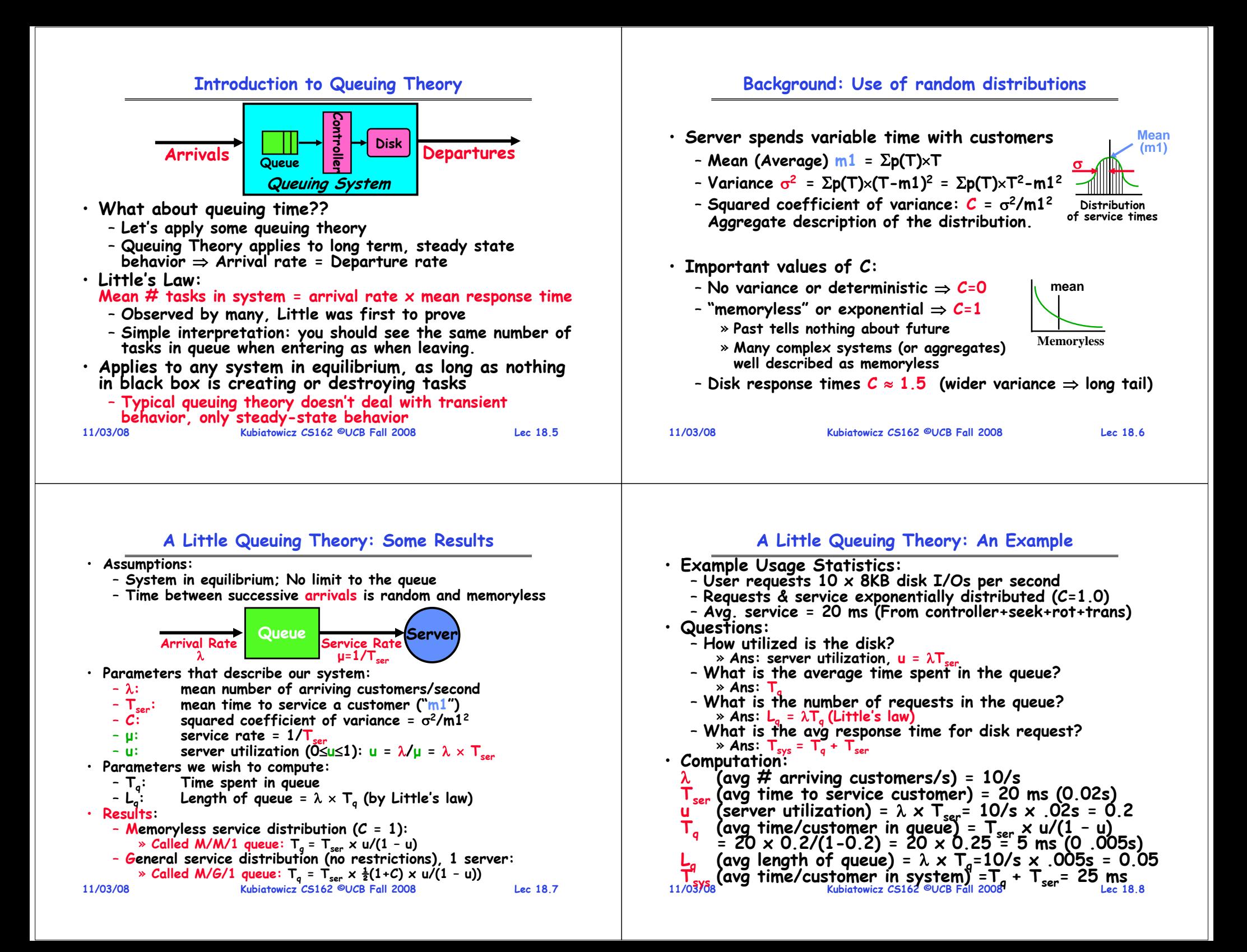

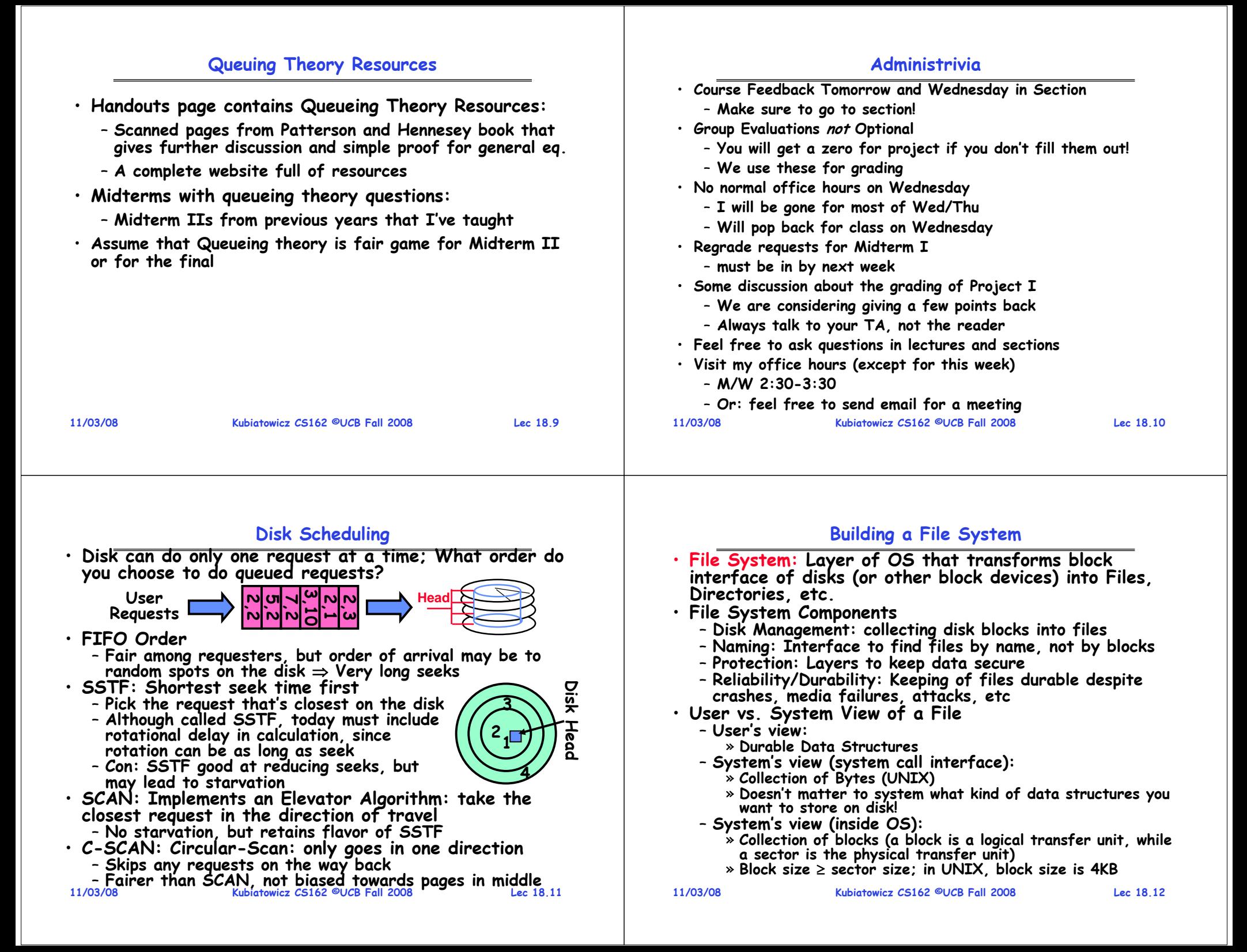

### **Translating from User to System View**

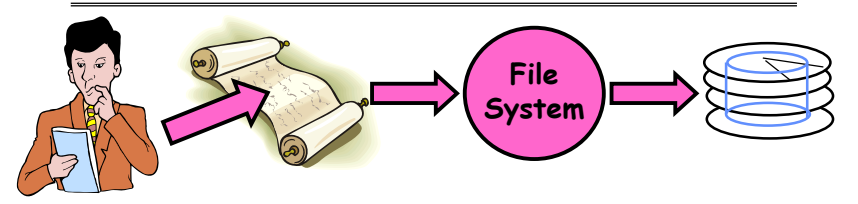

- **What happens if user says: give me bytes 2—12?**
	- **Fetch block corresponding to those bytes**
	- **Return just the correct portion of the block**
- **What about: write bytes 2—12?**
	- **Fetch block**
	- **Modify portion**
	- **Write out Block**
- **Everything inside File System is in whole size blocks**
	- **For example, getc(), putc()**  ⇒**4096 bytes, even if interface is one byte at a time**

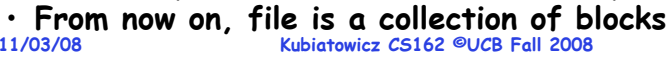

# **Designing the File System: Access Patterns**

- **How do users access files?**
	- **Need to know type of access patterns user is likely to throw at system**
- **Sequential Access: bytes read in order ("give me the next X bytes, then give me next, etc")**
	- **Almost all file access are of this flavor**
- **Random Access: read/write element out of middle of array ("give me bytes i—j")**
	- Less frequent, but still important. For example, virtual memory backing file: page of memory stored in file
	- **Want this to be fast – don't want to have to read all bytes to get to the middle of the file**
- **Content-based Access: ("find me 100 bytes starting with KUBI")**
	- **Example: employee records – once you find the bytes, increase my salary by a factor of 2**
	- **Lec 18.15**– **Many systems don't provide this; instead, databases are built on top of disk access to index content (requires efficient random access) 11/03/08**

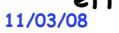

**Kubiatowicz CS162 ©UCB Fall 2008**

# **Disk Management Policies**

- **Basic entities on a disk:** – **File: user-visible group of blocks arranged sequentially in logical space** – **Directory: user-visible index mapping names to files (next lecture)** • **Access disk as linear array of sectors. Two Options:**  - Identify sectors as vectors [cylinder, surface, sector].
	- Sort in cylinder-major order. Not used much anymore.
	- **Logical Block Addressing (LBA). Every sector has integer address from zero up to max number of sectors.** – **Controller translates from address**  ⇒ **physical position** » **First case: OS/BIOS must deal with bad sectors**
	- » **Second case: hardware shields OS from structure of disk**
- **Need way to track free disk blocks**
	- **Link free blocks together**  ⇒ **too slow today**
- **Use bitmap to represent free space on disk**
- **Need way to structure files: File Header**
	- **Track which blocks belong at which offsets within the logical file structure**
	- **Optimize placement of files' disk blocks to match access and usage patterns**
- **11/03/08**

**Lec 18.13**

**Kubiatowicz CS162 ©UCB Fall 2008**

**Lec 18.14**

# **Designing the File System: Usage Patterns**

- 
- **Most files are small (for example, .login, .c files) A few files are big – nachos, core files, etc.; the nachos executable is as big as all of your .class files combined**
- **However, most files are small – .class's, .o's, .c's, etc.** • **Large files use up most of the disk space and bandwidth to/from disk**
	-
	- **May seem contradictory, but a few enormous files are equivalent to an immense # of small files**
- **Although we will use these observations, beware usage patterns:**
	- **Good idea to look at usage patterns: beat competitors by optimizing for frequent patterns**
	- Except: changes in performance or cost can alter usage patterns. Maybe UNIX has lots of small files because big<br>files are really inefficient?
- **Digression, danger of predicting future:**
	- **In 1950's, marketing study by IBM said total worldwide need for computers was 7!**
	- Company (that you haven't heard of) called "GenRad"<br>invented oscilloscope; thought there was no market, so<br>sold patent to Tektronix (bet you have heard of them!)<br>sold patent to Kubiatowicz C5162 @UCB Fall 2008 - Company (that you haven't heard of) called "GenRad"

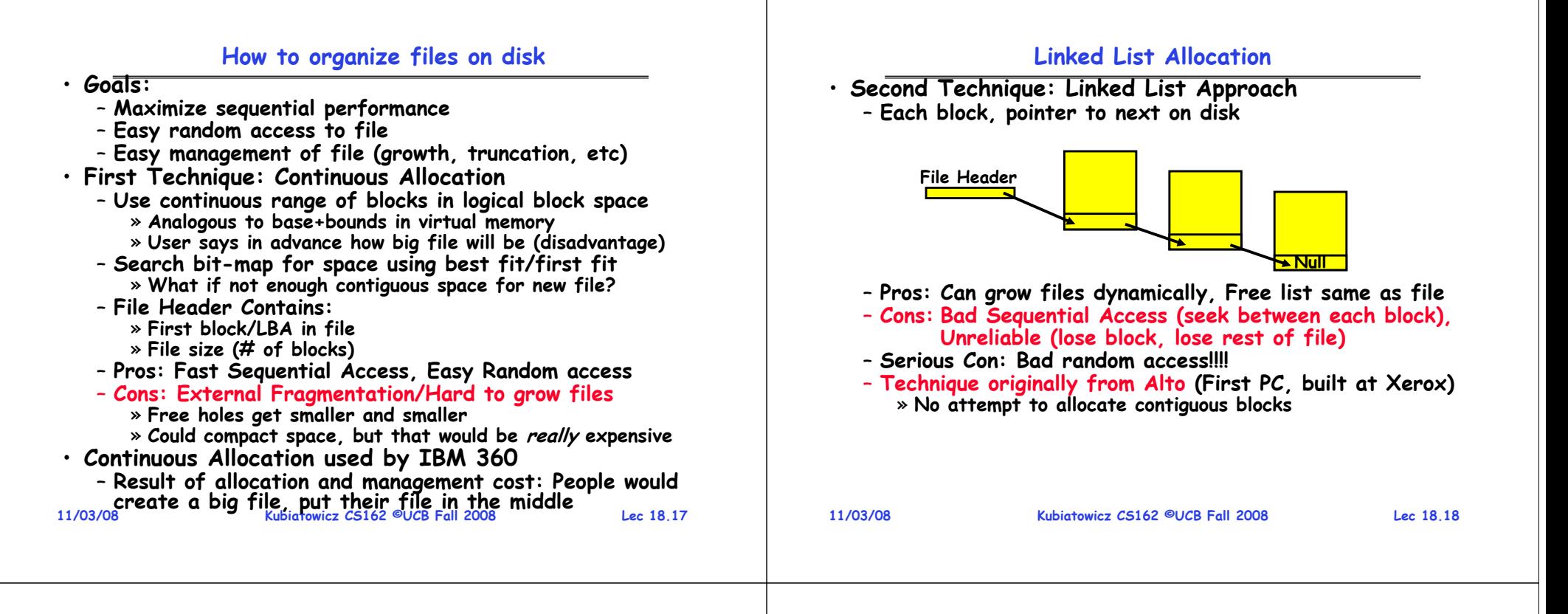

![](_page_4_Figure_1.jpeg)

#### **Multilevel Indexed Files (UNIX 4.1)**

![](_page_5_Figure_1.jpeg)

#### **Multilevel Indexed Files (UNIX 4.1): Discussion**

- **Basic technique places an upper limit on file size that is approximately 16Gbytes**
	- **Designers thought this was bigger than anything anyone would need. Much bigger than a disk at the time…**
	- **Fallacy: today, EOS producing 2TB of data per day**
- **Pointers get filled in dynamically: need to allocate indirect block only when file grows > 10 blocks**

– **On small files, no indirection needed**

**Kubiatowicz CS162 ©UCB Fall 2008**

**Lec 18.22**

**11/03/08 Kubiatowicz CS162 ©UCB Fall 2008**– **Idea: reduce disk seeks by**  » **using contiguous allocation in normal case** • **How do you find an available block group?**  – **Use freelist bitmap to find block of 0's. basesizefile header 1,3,2 1,3,3 1,3,4 1,3,5 1,3,6 1,3,7 1,3,8 1,3,9**

**File Allocation for Cray-1 DEMOS**

![](_page_5_Figure_13.jpeg)

**Basic Segmentation Structure:** 

**Each segment contiguous on disk**

• **DEMOS: File system structure similar to segmentation**

- » **but allow flexibility to have non-contiguous allocation**
- Cray-1 had 12ns cycle time, so CPU: disk speed ratio about the same as today (a few million instructions per seek)
- **Header: table of base & size (10 "block group" pointers)**
	- **Each block chunk is a contiguous group of disk blocks**
	- **Sequential reads within a block chunk can proceed at high speed – similar to continuous allocation**

**11/03/08**

![](_page_6_Figure_0.jpeg)

## **How to keep DEMOS performing well?**

- **In many systems, disks are always full** – **CS department growth: 300 GB to 1TB in a year**
	- » **That's 2GB/day! (Now at 3—4 TB!)**
	- **How to fix? Announce that disk space is getting low, so please delete files?**
		- » **Don't really work: people try to store their data faster**
	- Sidebar: Perhaps we are getting out of this mode with **Sidebar: Perhaps we are getting out of this mode with new disks… However, let's assume disks full for now**
- **Solution:**
	- **Don't let disks get completely full: reserve portion**
		- » **Free count = # blocks free in bitmap**
		- » **Scheme: Don't allocate data if count < reserve**
	- **How much reserve do you need?**
		- » **In practice, 10% seems like enough**
	- **Tradeoff: pay for more disk, get contiguous allocation**
		- » **Since seeks so expensive for performance, this is a very good tradeoff**

```
11/03/08
```
**Kubiatowicz CS162 ©UCB Fall 2008**

**Lec 18.26**

# **UNIX BSD 4.2**

- • **Same as BSD 4.1 (same file header and triply indirect blocks), except incorporated ideas from DEMOS:**
	- **Uses bitmap allocation in place of freelist**
	- **Attempt to allocate files contiguously**
	- **10% reserved disk space**
	- **Skip-sector positioning (mentioned next slide)**
- · Problem: When create a file, don't know how big it will become (in UNIX, most writes are by appending)
	- **How much contiguous space do you allocate for a file?**
	- **In Demos, power of 2 growth: once it grows past 1MB, allocate 2MB, etc**
	- **In BSD 4.2, just find some range of free blocks**
		- » **Put each new file at the front of different range**
		- » To expand a file, you first try successive blocks in bitmap, then choose new range of blocks
	- **Also in BSD 4.2: store files from same directory near each other**

# **Attack of the Rotational Delay**

• **Problem 2: Missing blocks due to rotational delay** –**Issue: Read one block, do processing, and read next block. In meantime, disk has continued turning: missed next block! Need 1 revolution/block!**

# **Skip Sector**

![](_page_6_Figure_34.jpeg)

– **Solution1: Skip sector positioning ("interleaving")**

» Place the blocks from one file on every other block of a » Place the blocks from one file on every other block of a<br>track: give time for processing to overlap rotation<br>- Solution2: Read ahead: read next block right after first,<br>even if application hasn't asked for it yet.

- -
	- » **This can be done either by OS (read ahead)**  » **By disk itself (track buffers). Many disk controllers have internal RAM that allows them to read a complete track**
- **Important Aside: Modern disks+controllers do many complex things "under the covers"**

#### **11/03/08 Kubiatowicz CS162 ©UCB Fall 2008**– **Track buffers, elevator algorithms, bad block filtering**

**Lec 18.27**

#### **How do we actually access files?**

![](_page_7_Figure_1.jpeg)

#### **Directory Organization**

- **Directories organized into a hierarchical structure**
	- **Seems standard, but in early 70's it wasn't**
	- **Permits much easier organization of data structures**
- **Entries in directory can be either files or directories**
- **Files named by ordered set (e.g., /programs/p/list)**

**Lec 18.31**

#### **Directory Structure**

**Directories**

![](_page_7_Figure_12.jpeg)

• **Not really a hierarchy!**

- Many systems allow directory structure to be organized as an acyclic graph or even a (potentially) cyclic graph

- **Hard Links: different names for the same file** » **Multiple directory entries point at the same file**
- **Soft Links: "shortcut" pointers to other files** » **Implemented by storing the logical name of actual file**

• **Name Resolution: The process of converting a logical name into a physical resource (like a file)**

**11/03/08**– **Traverse succession of directories until reach target file** – **Global file system: May be spread across the network**

![](_page_8_Picture_334.jpeg)